# Perfect PDF®11 Premium

#### **CHIP-Magazin 2/2021: Einzeltest – "Qualitäts-PDFs erzeugen – Note: gut (1,6)"**

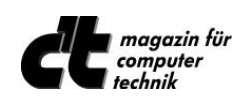

Einzeltest Perfect PDF® 9 Premium in ct 3/2015, "…. Fazit: Perfect PDF® bietet eine zweckmäßige Oberfläche, ein vernünftiges Funktionsspektrum sowie einige praktische Detail-Lösungen, insbesondere bei der Formularerstellung und -bearbeitung. ...

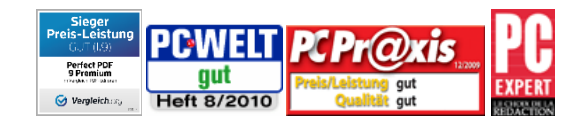

Diese Testergebnisse beziehen sich auf die Versionen 9 und 10 [\(vergleich.org\)](https://www.vergleich.org/ocr-software/), 6 (PC-WELT) und 5 Aktuelle Testergebnisse werden auf de[r Presseseite von soft Xpansion](https://soft-xpansion.de/customers/press/) veröffentlicht

## **Neu: Lizenz gilt für drei Computer, Office 2019-Unterstützung, Optimierung!**

Die Kernfunktionen von Perfect PDF® Premium, zum Beispiel die PDF-Erstellung aus jeder beliebigen Anwendung mit Druckfunktion, die Integration in gängige Microsoft-Anwendungen und das Bearbeiten von PDF-Dokumenten wurden weiter optimiert und aktualisiert. Mit *Perfect PDF*®  *11 Premium* können PDF-, PDF/A- und XPS-Dateien komfortabel erstellt, schnell umgewandelt, umfangreich bearbeitet, professionell kommentiert, rechtssicher unterschrieben, verschlüsselt und versandt werden. PDF-Dateien können miteinander verglichen werden, Bilder lassen sich bearbeiten, mehrere Seiten können zusammengefügt oder aus PDF-Dateien exportiert werden. Auch das Anlegen, Ausfüllen und Abspeichern von ausgefüllten PDF-Formularen ist möglich.

*Perfect PDF® 11 Premium* bietet die Erstellung von PDF- und PDF/A-Dateien (PDF/A-1-, PDF/A-2- und PDF/A-3) aus beliebigen druckfähigen Anwendungen über das "Drucken"-Menü sowie direkt im Windows Explorer, in Microsoft Office sowie in OpenOffice.org. Das Programm enthält ein OCR-Modul und bietet damit die Möglichkeit, Texte in gescannten Dokumenten zu erkennen, zu durchsuchen und zu exportieren.

**Integration in andere Softwarepakete Metadaten importieren**  Integration in Microsoft-Produkte (Word, Excel, PowerPoint, Visio, Project, Outlook), OpenOffice (Writer, Calc, Impress, Draw, Base, Math) und Windows Explorer - PDFs mit wenigen Mausklicks erstellen! Direkt aus Microsoft Office werden nicht nur Dateien und Objekte in PDF umgewandelt, sondern auch vorhandene Verknüpfungen, Inhaltsverzeichnisse, Formularfelder, Kommentare und sogar das Stichwortverzeichnis (der Index) werden übernommen. Die Integration in den Windows Explorer bietet nach einem Rechtsklick mit der Maus im Kontextmenü umfangreiche Möglichkeiten. **Vollwertiger PDF-Editor**  Mit *Perfect PDF® 11 Premium* kann die Struktur von PDF-Dokumenten durch das Einfügen, Bearbeiten und Löschen kompletter Seiten aus unterschiedlichen Quellen schnell und flexibel geändert werden. Außerdem lassen sich Texte, Bilder oder Vektorformen einfach einfügen. Darüber hinaus enthält das Programm Funktionen zum Bearbeiten von Texten mit allen üblichen Funktionen wie zum Beispiel Schriftarteneinstellungen, Absatzformatierung, Rahmen und Hervorhebung. Weitere Objekte wie Wasserzeichen, Kopf- und Fußzeilen oder Stempel sowie Autotext-Felder (zum Beispiel Datum oder Verfasser) stehen ebenfalls zur Verfügung.

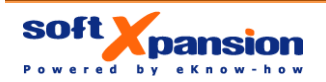

soft Xpansion GmbH & Co. KG Königsallee 45 • D-44789 Bochum Tel.: +49 (0)234 588 01265 • Fax: +49 (0) 234 298 41 72 [sales@soft-xpansion.com • soft-xpansion.de](mailto:sales@soft-xpansion.com � soft-xpansion.de)

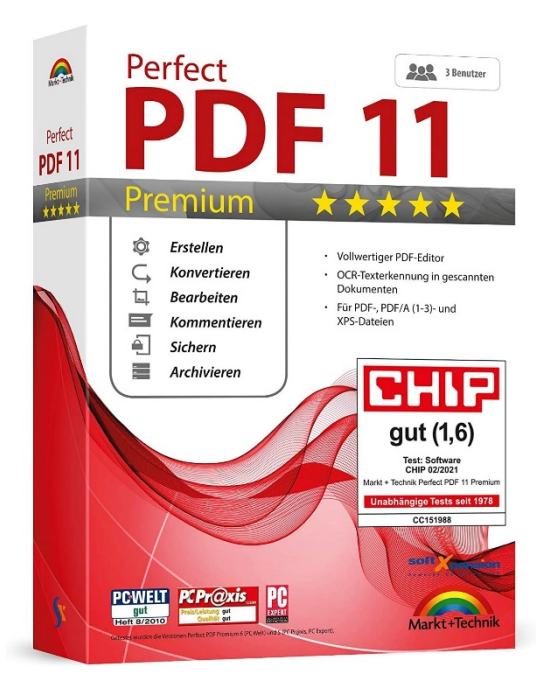

**Kommentare, Formulare, digitale Signaturen**

**Werkzeuge und Addins**

Auch unterschiedliche Arten von Anmerkungen sind mit *Perfect PDF® 11 Premium* möglich: zum Beispiel Kommentare, Stempel, Notizen und Markierungen, Ton-Kommentare einfügen und aus dem Programm heraus abspielen, um im Team Informationen auszutauschen und effizient zusammenzuarbeiten. Ein eigener Fensterbereich für Kommentare und eine hierarchische Kommentarstruktur erlauben es, die Kommentare wie in einem Internet-Forum zu strukturieren. Das Einfügen von digitalen Unterschriften erfolgt Schritt für Schritt in übersichtlichen Dialogfenstern. Die zur Unterschrift verwendeten Zertifikate können von Smartcards, eTokens oder aus PFX-Dateien stammen. Spezielle Barcode-Felder für die Eingabe und die Erzeugung von zweidimensionalen Barcode-Bildern können in PDF-Formulare implementiert werden.

*Perfect PDF® 11 Premium* bietet zudem Hilfswerkzeuge, die die Arbeit mit PDF-Dateien und dem PDF-Inhalt erleichtern. Folgende Werkzeuge sind verfügbar:

- Schnappschusswerkzeug: Mit diesem Werkzeug wird ein Bildschirmbereich ausgewählt, um ihn in die Zwischenablage zu kopieren
- Maßband: Mit dem Maßwerkzeug werden die Abstände in einem PDF-Dokument in verschiedenen Maßeinheiten gemessen
- Dateisuche-Werkzeug zum Durchsuchen von PDF-Dateien auf der Festplatte oder in einem lokalen Netzwerk nach einem Text
- Lupe: Das Werkzeug dient der lokalen Vergrößerung von Bereichen eines Dokuments, ohne dass man mit der Zoom-Funktion das gesamte Dokument vergrößert darstellen muss
- Stapelverarbeitung: Aktionen wie das Umwandeln in das PDF-Format, von PDF in PDF/A, Export in XPS, als Bilder, als einfacher Text, die Änderung der Sicherheitseinstellungen oder das Unterschreiben für mehrere Dateien können auf einmal und automatisch ausgeführt werden
- Bildbearbeitung: spezieller Bild-Editor im Programm, mit dem eingebettete Bilder unmittelbar im PDF-Dokument bearbeitet werden können
- Vergleich von zwei PDF-Dateien: ähnliche Seiten und Seitenbereiche finden, Ähnlichkeit von Seiten abschätzen, gleichzeitiges Scrollen (Dokumente nebeneinander sehen), Textänderungen hervorheben, detaillierter Vergleich von zwei Seiten

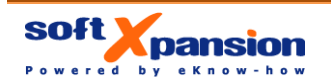

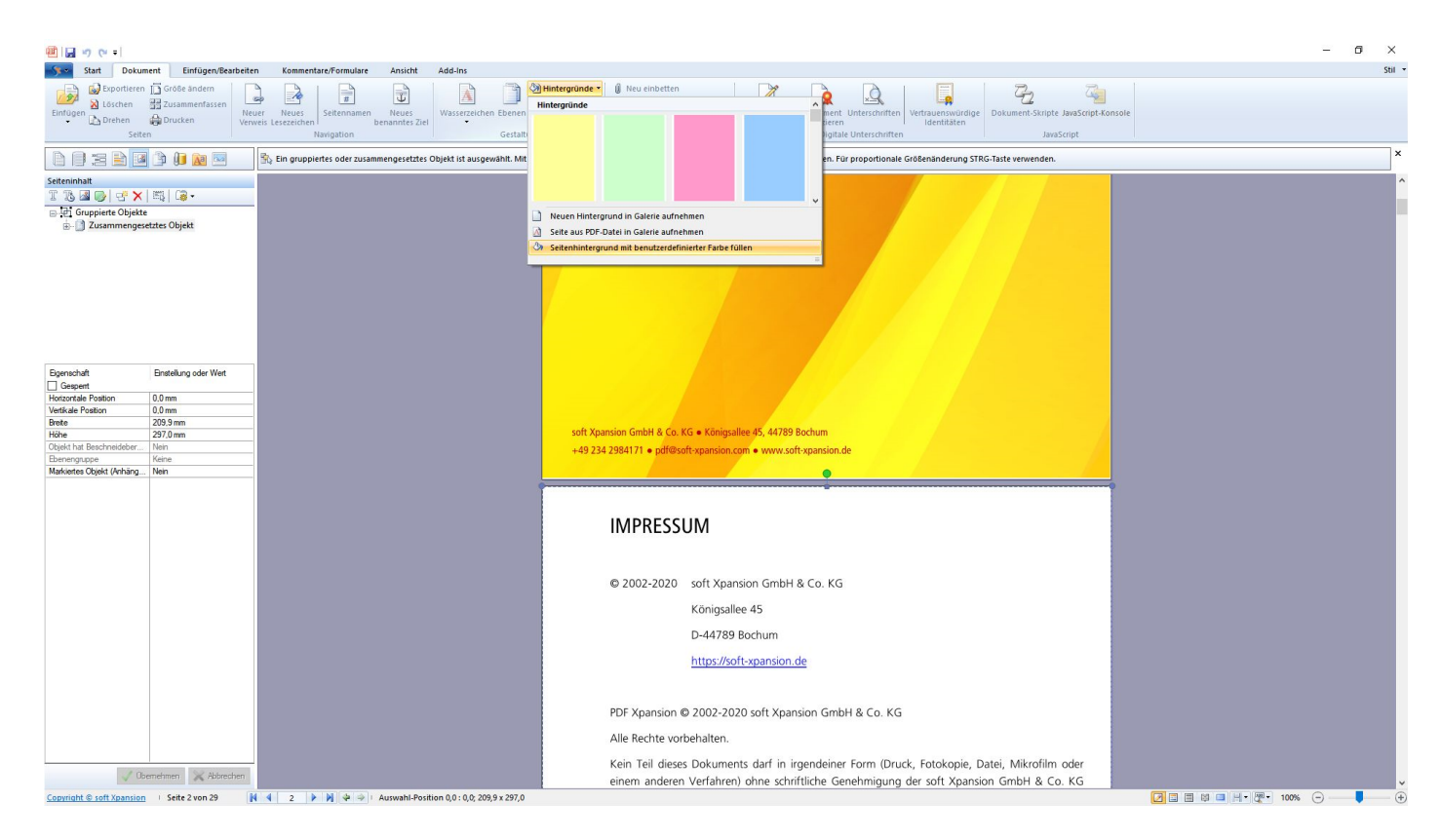

### *PDF-Dokumente verändern, z.B. einheitliche Seitenhintergründe einfügen*

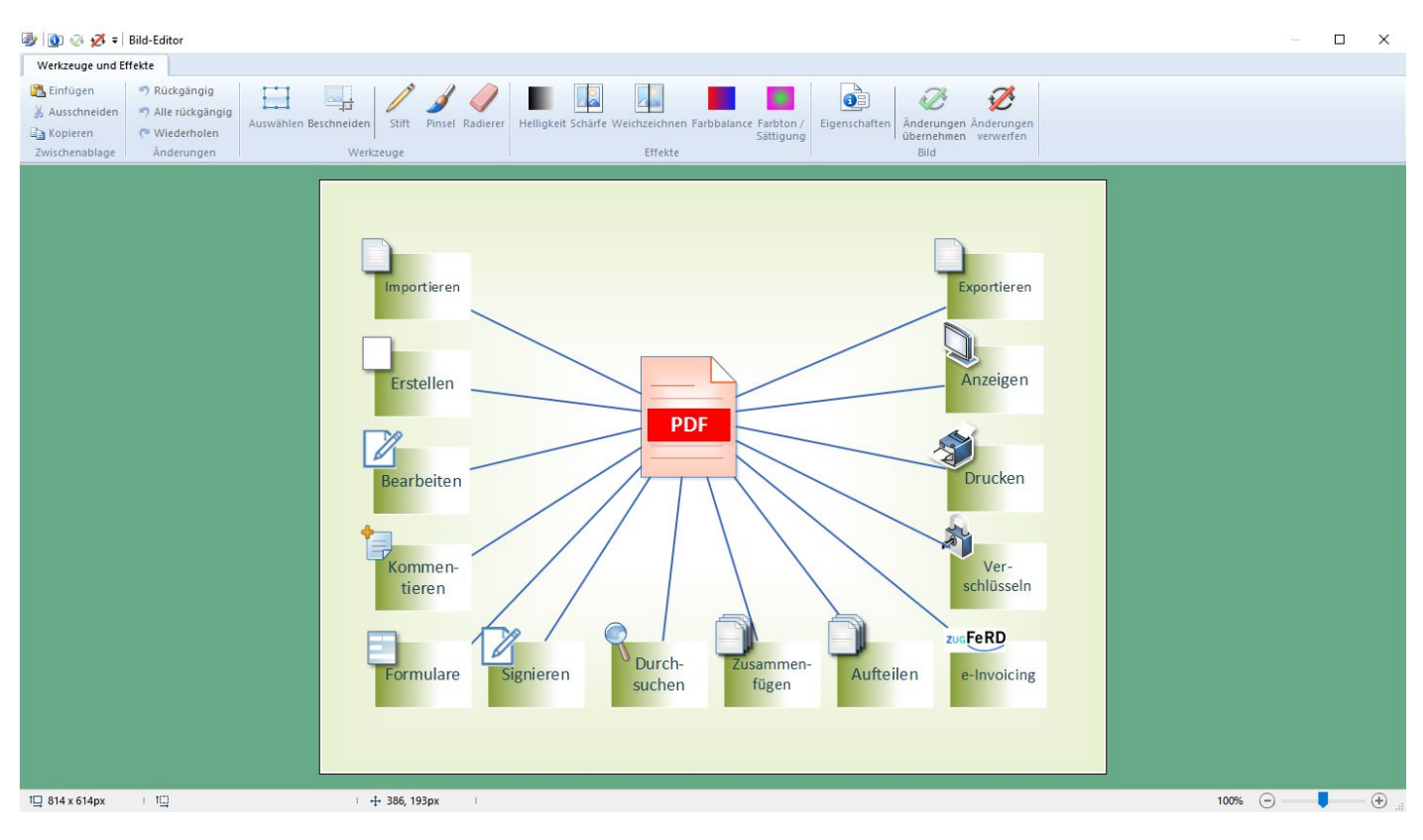

*Bildeditor verwenden* 

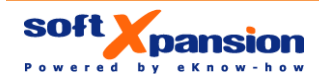

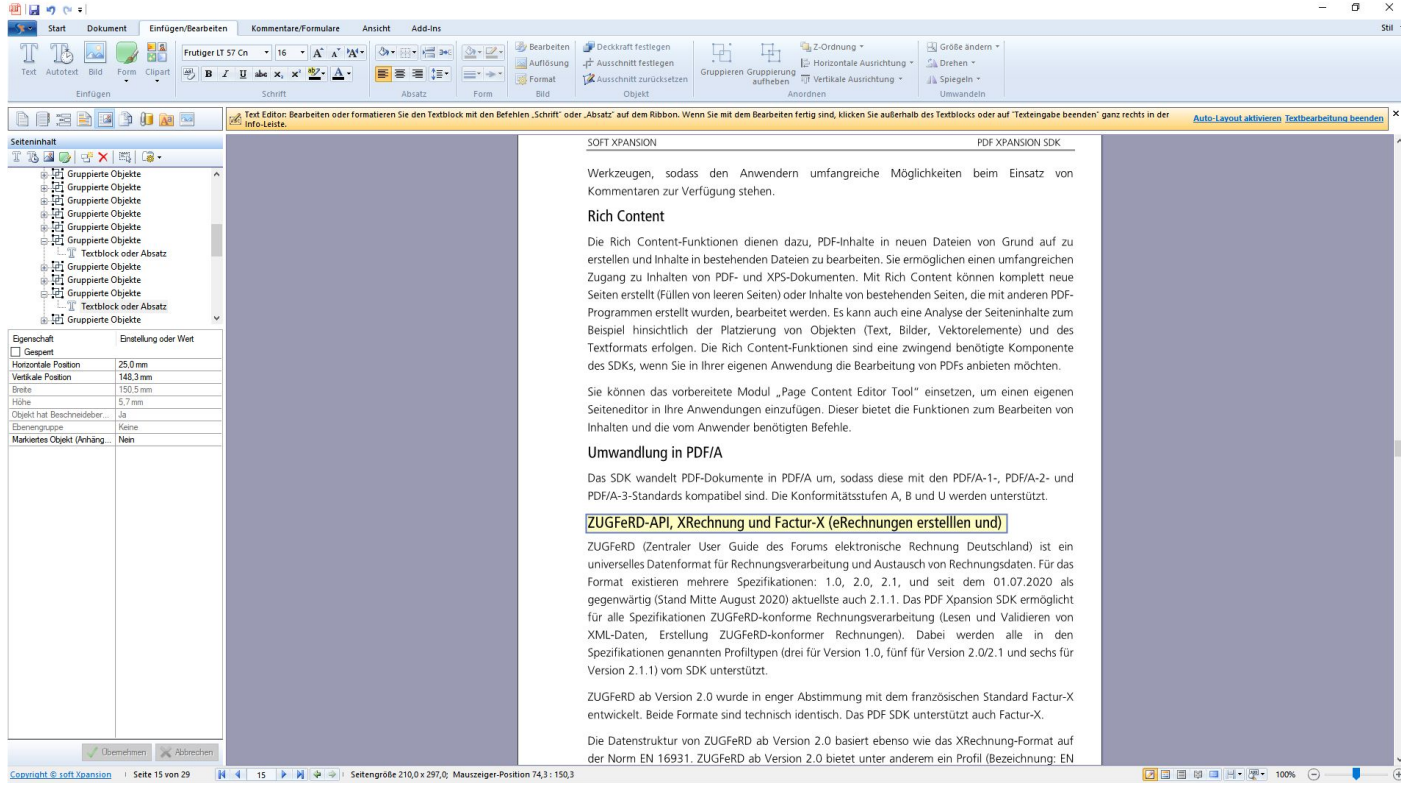

*Texte ändern und hinzufügen – fast wie in Microsoft Word*

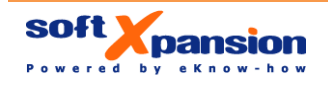

# **Die Programmfunktionen im Einzelnen**

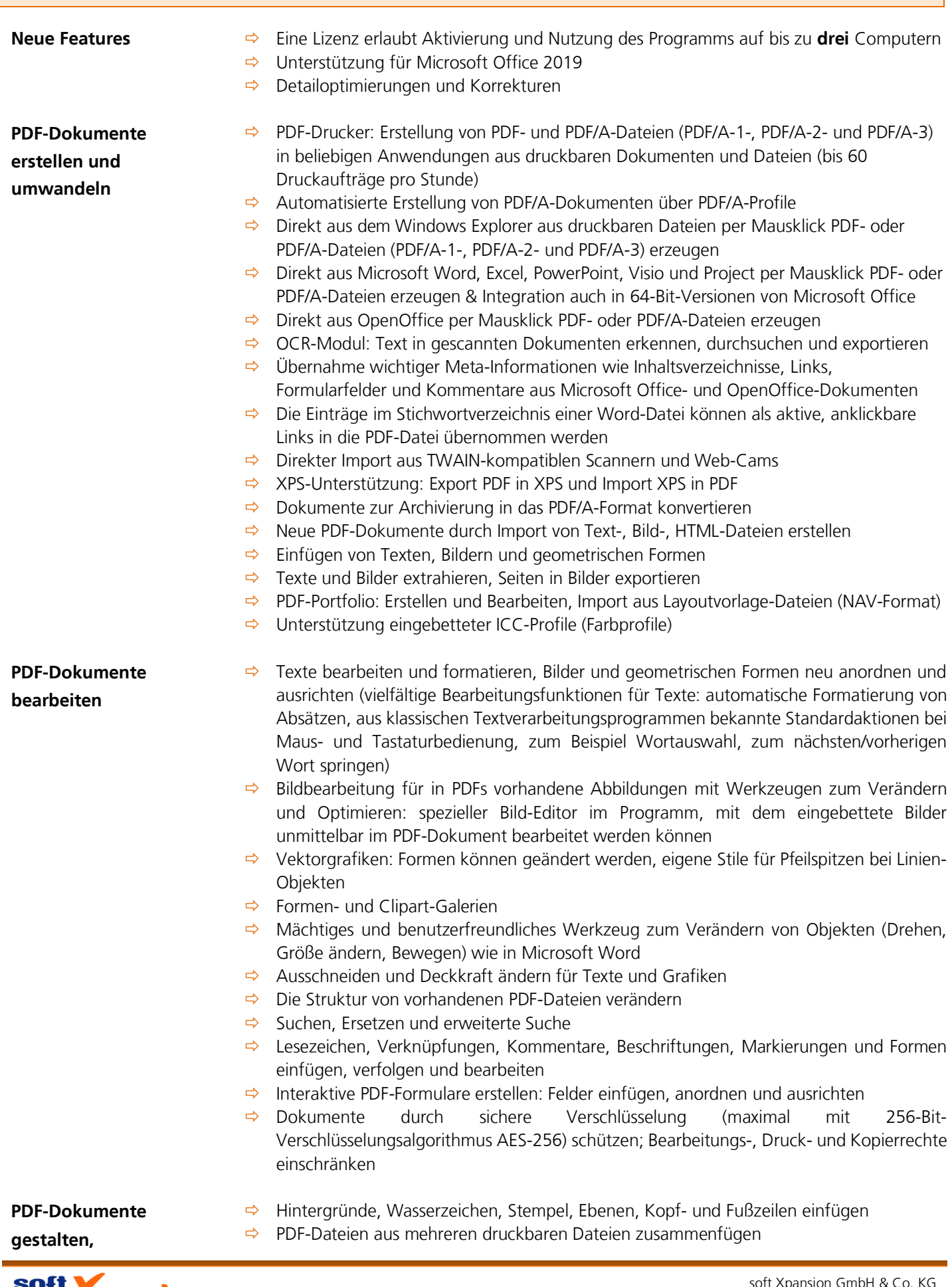

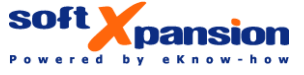

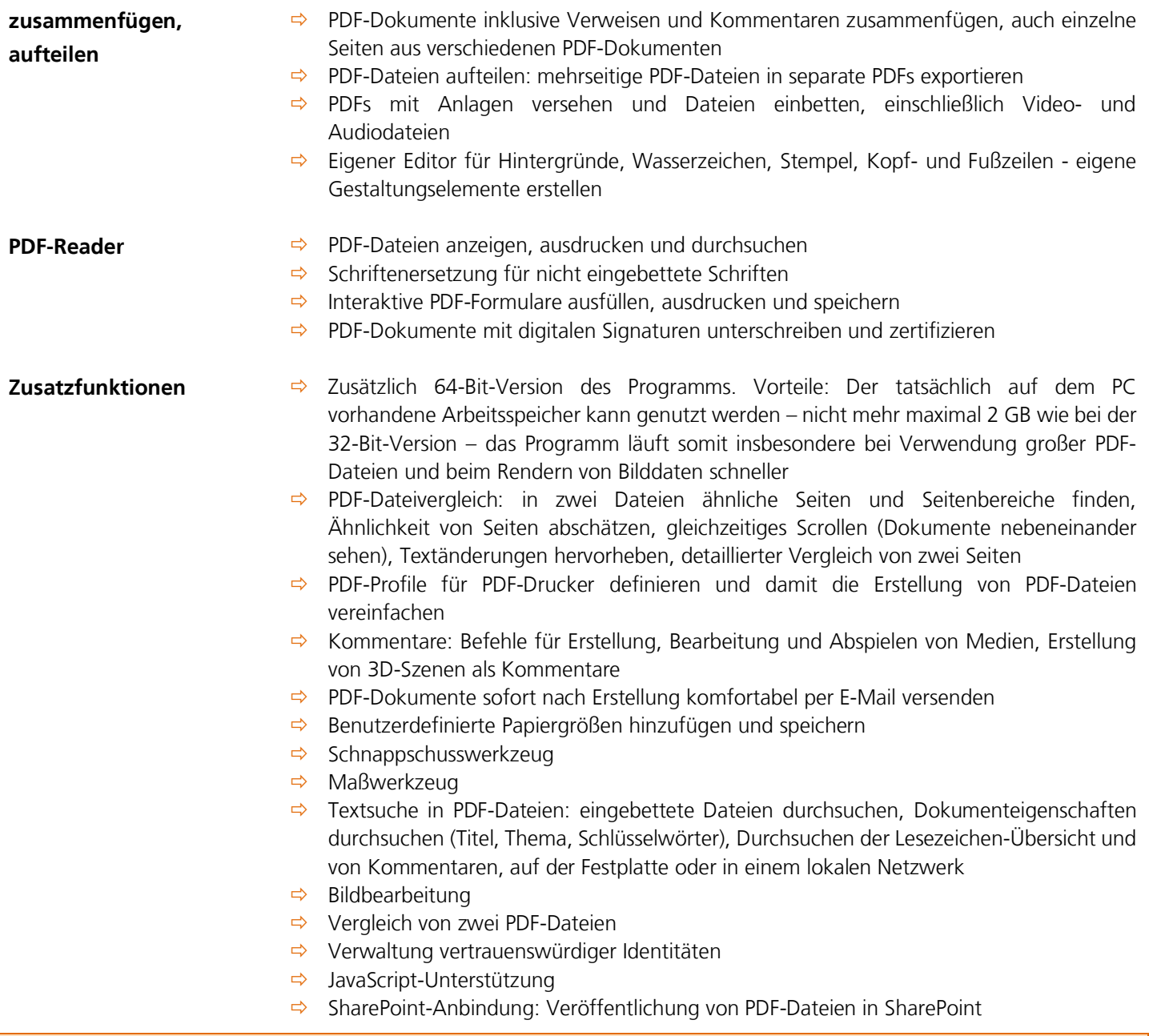

**Perfect PDF® 11 Premium basiert auf der mit über 1.000.000 Installationen weltweit eingesetzten [PDF Xpansion-Technologie!](https://soft-xpansion.de/dev-tools/)**

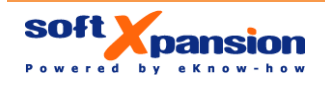

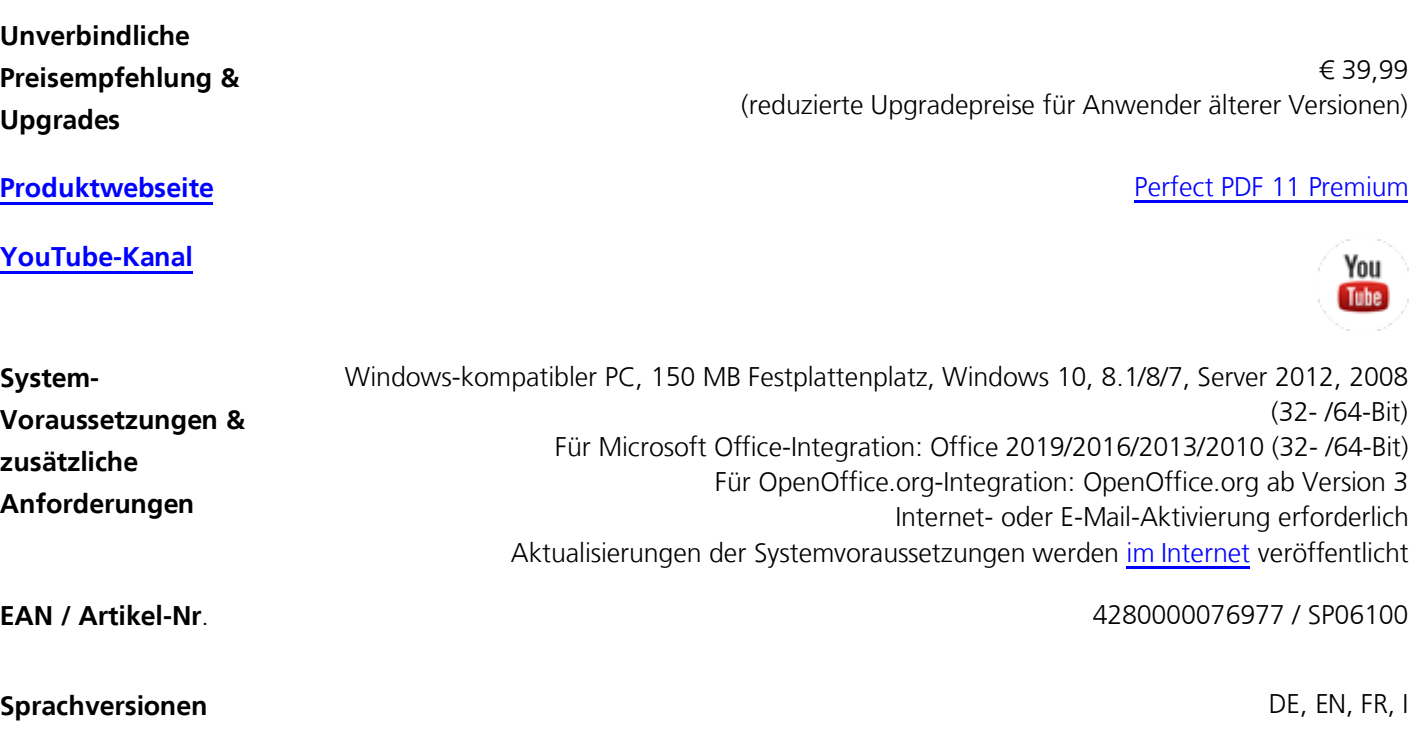

stationären Handel

Exklusivvertrieb CD-ROM: Markt &Technik Verlag GmbH in relevanten Webshops und im

Electronic Software Download (ESD) in relevanten Webshops

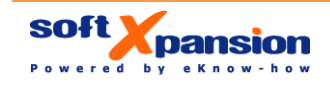

**Medien &** 

**Vertriebskanäle**